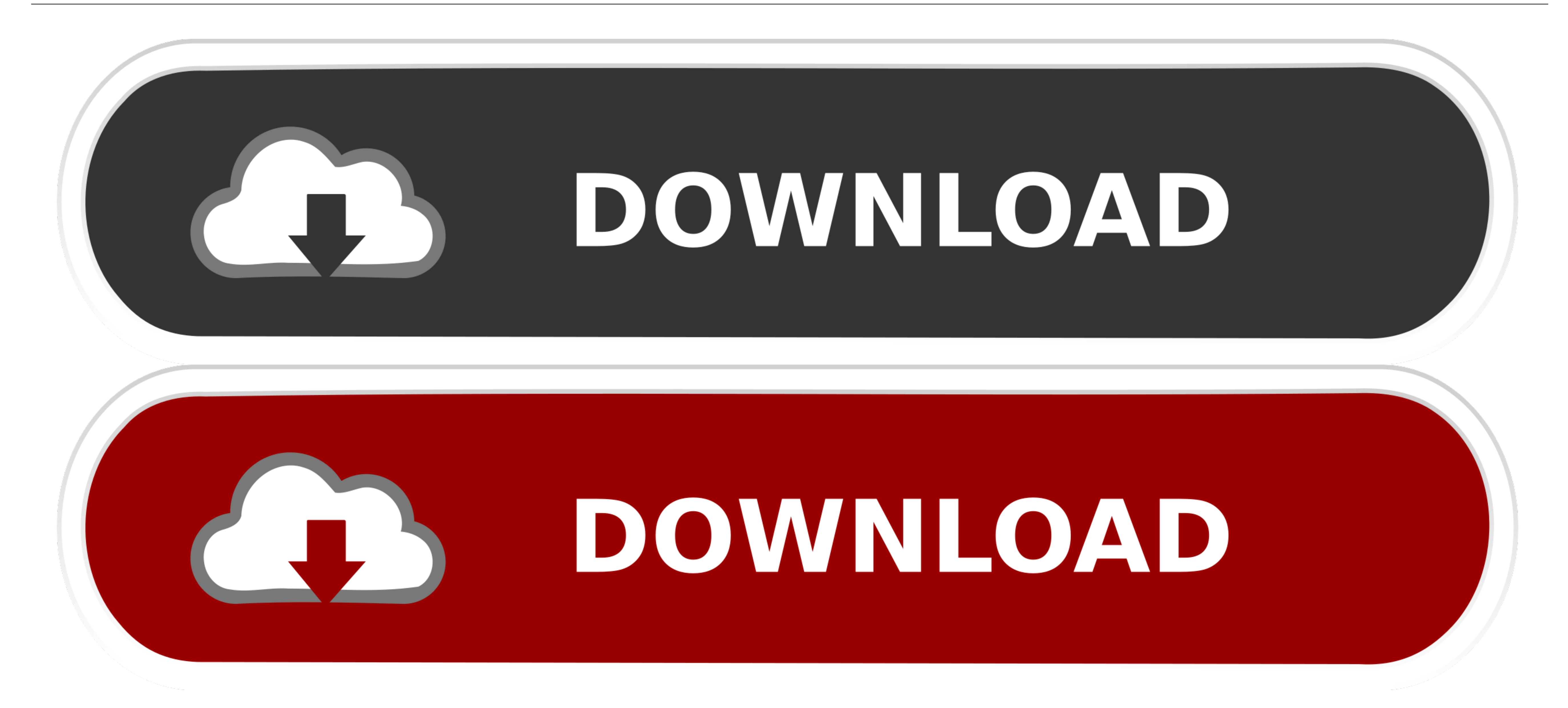

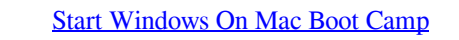

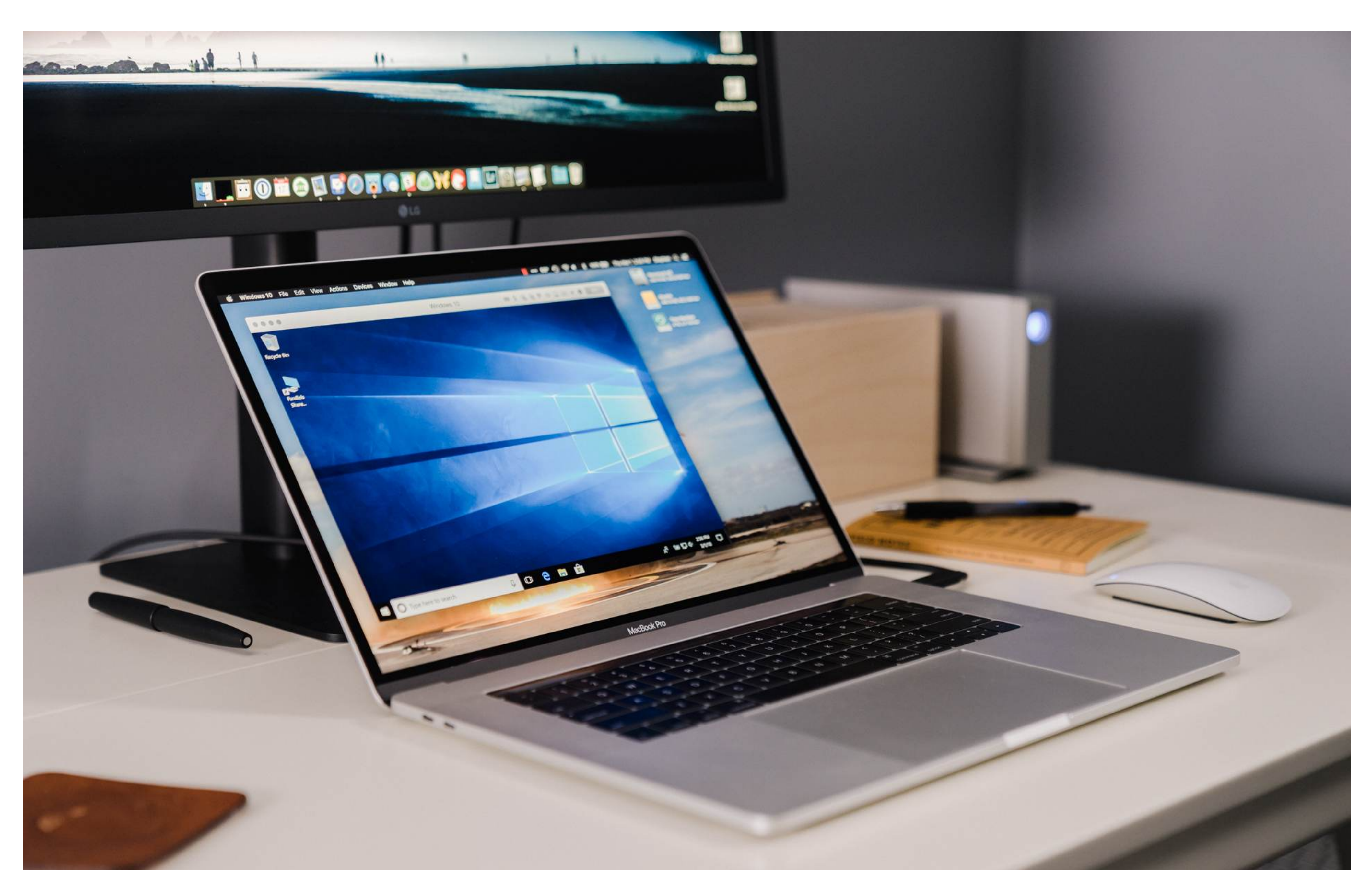

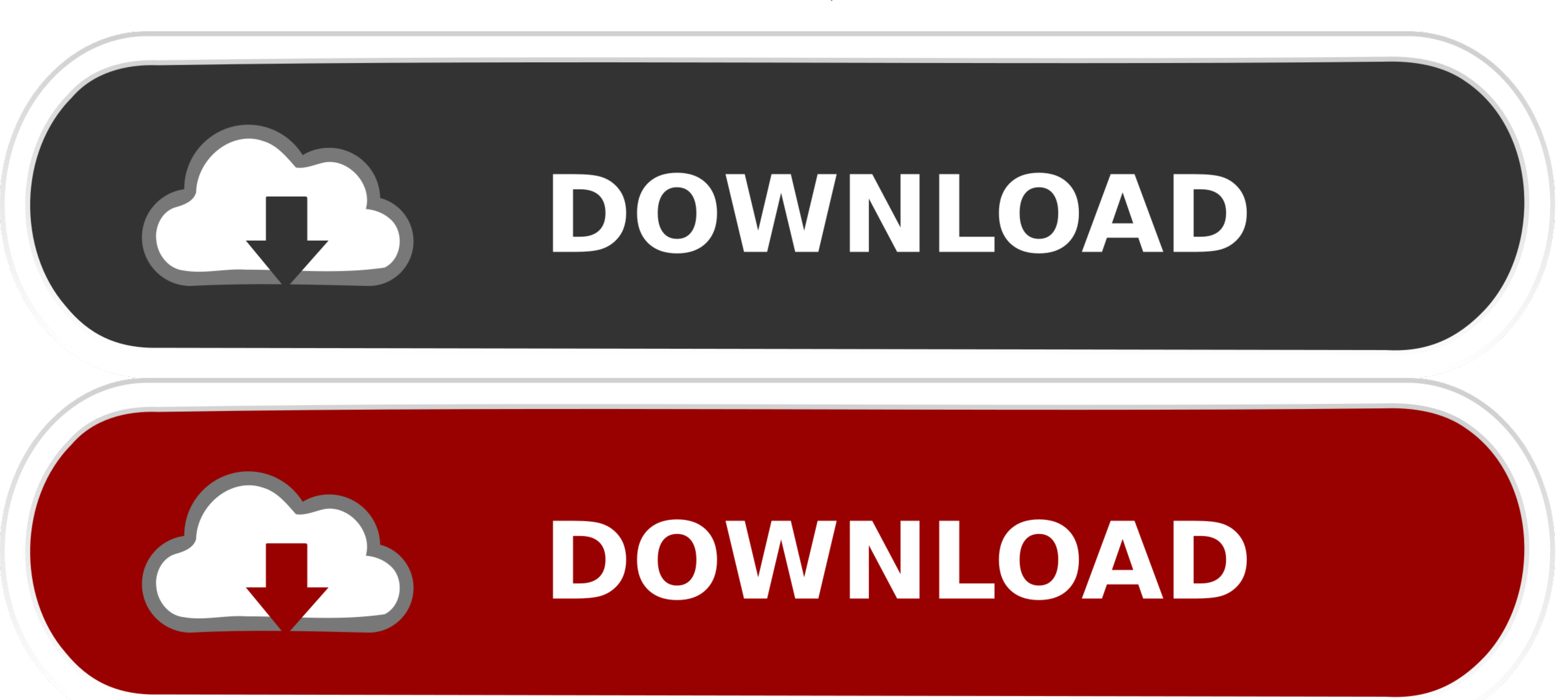

[Start Windows On Mac Boot Camp](https://clever-hopper-46d6de.netlify.app/How-To-Download-Virtual-Dj-2018#zmJa=pbYC39gzUL2vGqNCHr3uW1wydbcDV9MqGmwynbIB==)

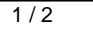

Once I was done, I knew, because I never gave it a product key, that I would be limited on my features in things, like getting rid of a watermark or customizing my view.. Boot Camp 5 1 includes several Mac drivers so that decided to install Windows 10, via Bootcamp, just to see what it was like.. A Boot Camp Control Panel for Windows and an Apple Boot Camp system-tray item will be added.

## **start windows boot camp**

start windows boot camp, boot camp windows installation does not start, start windows 10 in safe mode boot camp, start windows on mac boot camp always start windows, start up your mac in windows, windows, windows, windows

## **start windows 10 in safe mode boot camp**

## **boot camp always start windows**

e10c415e6f